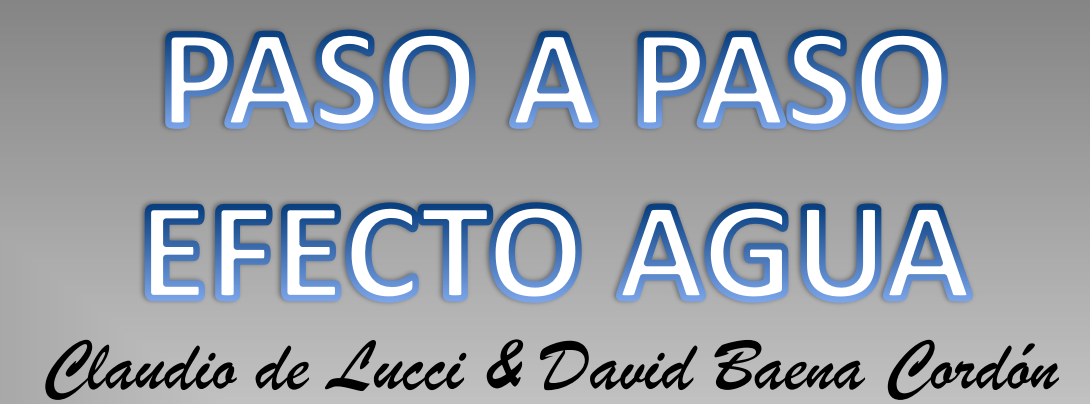

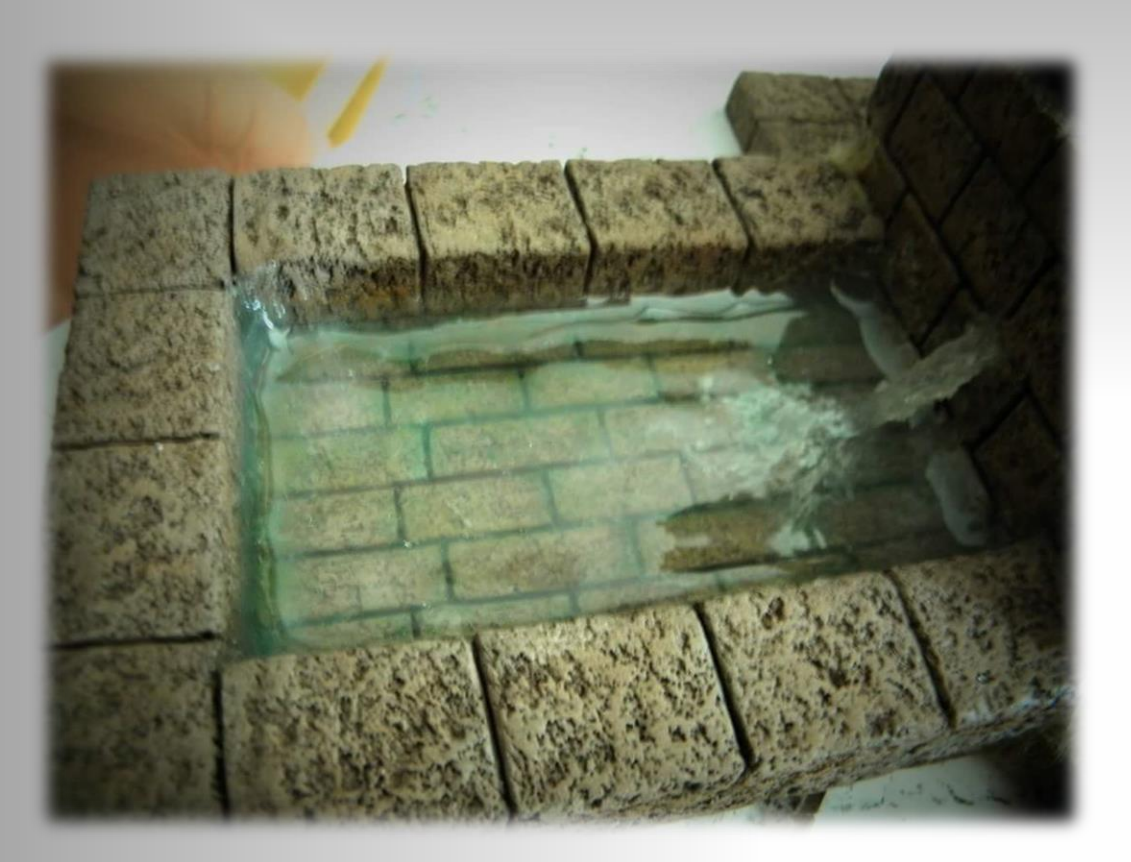

#### **HERRAMIENTAS Y MATERIALES**

*Claudio de Lucci &*

*David Baena* 

\*Silicona transparente para cristales. \*Pistola de silicona.

- \*Pintura acrílica blanca.
- \*Bandeja de plástico de alimentación.
- \*Efecto agua de modelismo.
- \*Espátulas de modelado.

En este paso a paso del gran Claudio de Lucci, vamos ha explicar el efecto de agua en un pozo abrevadero. No vamos ha explicar la construcción, puesto que ya se explico en un paso a paso anterior, todo el proceso de construcción. Esta vez, nos vamos a enfocar solo en la imitación de agua. Para ello, una vez que tenemos construido el pozo abrevadero, pintado y terminado, nos disponemos a darle la imitación de agua.

Para este proceso necesitaremos el listado de herramientas y materiales anteriormente citados. Con la ayuda de una pistola de silicona y silicona para cristales transparente neutra, rellenamos el fondo del abrevadero con cuidado.

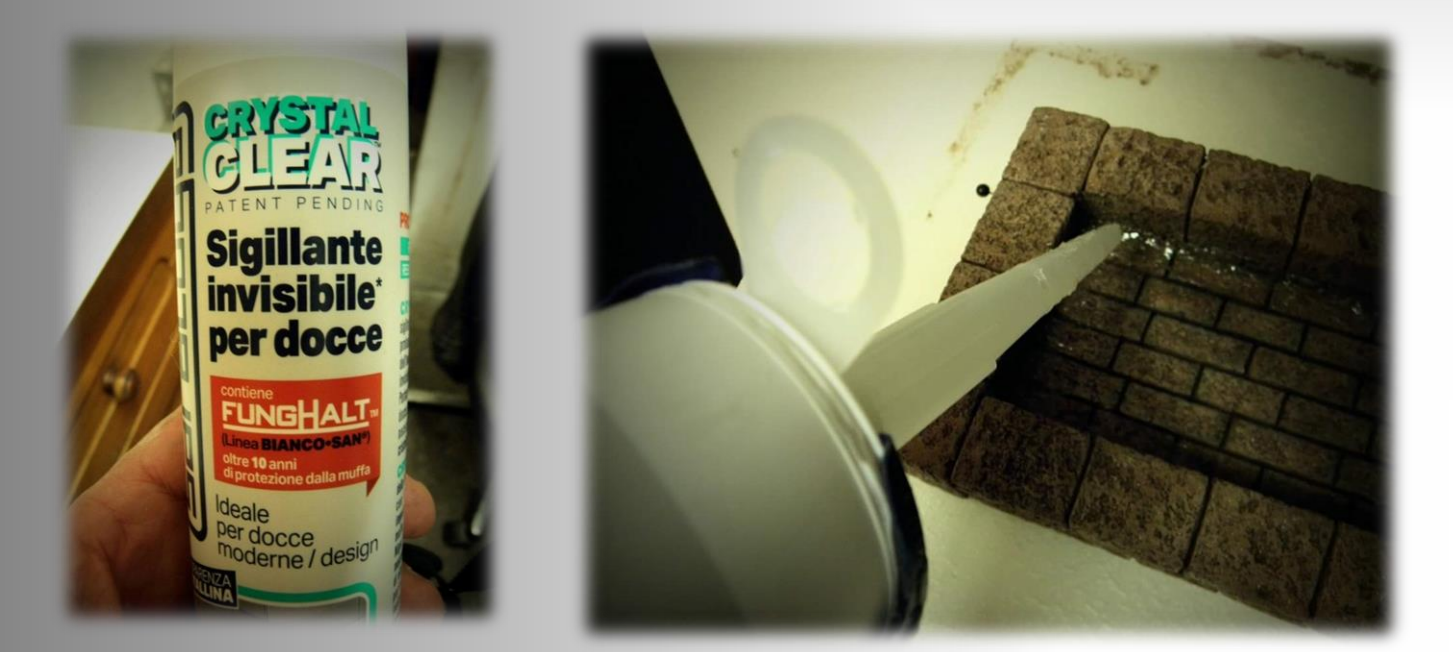

*Claudio de Lucci & David Baena* 

Mientras dejamos que seque la silicona en el fondo del abrevadero, ocupamos el tiempo realizando el chorro de agua que sale del caño. Utilizaremos la misma silicona transparente neutra, y realizaremos una línea en una bandeja de plástico que una vez que seque la colocaremos en el caño para imitar la caída del agua. No tiene que quedar redondo su grosor, mientras más irregular mayor efecto realizaremos.

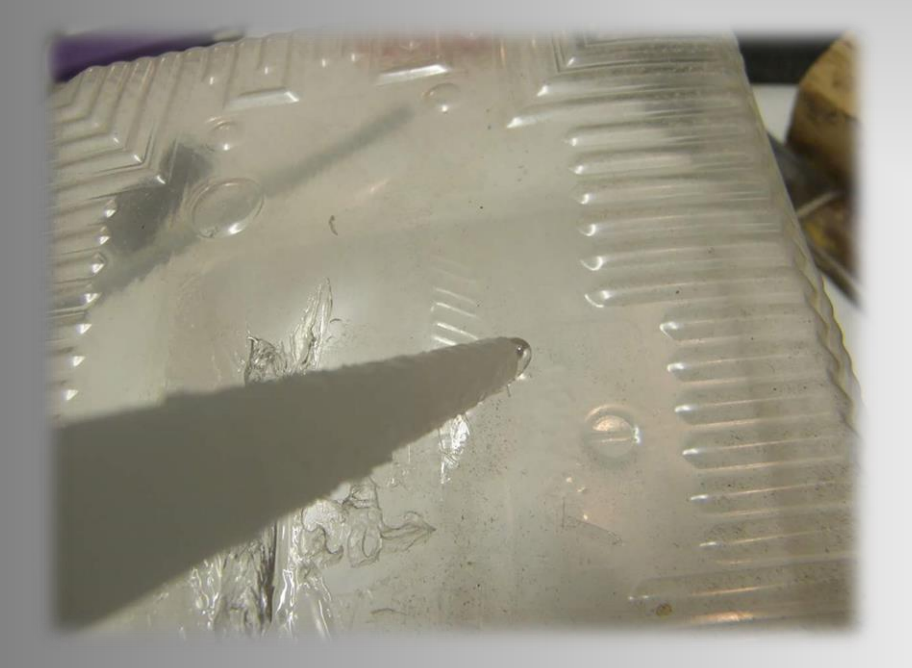

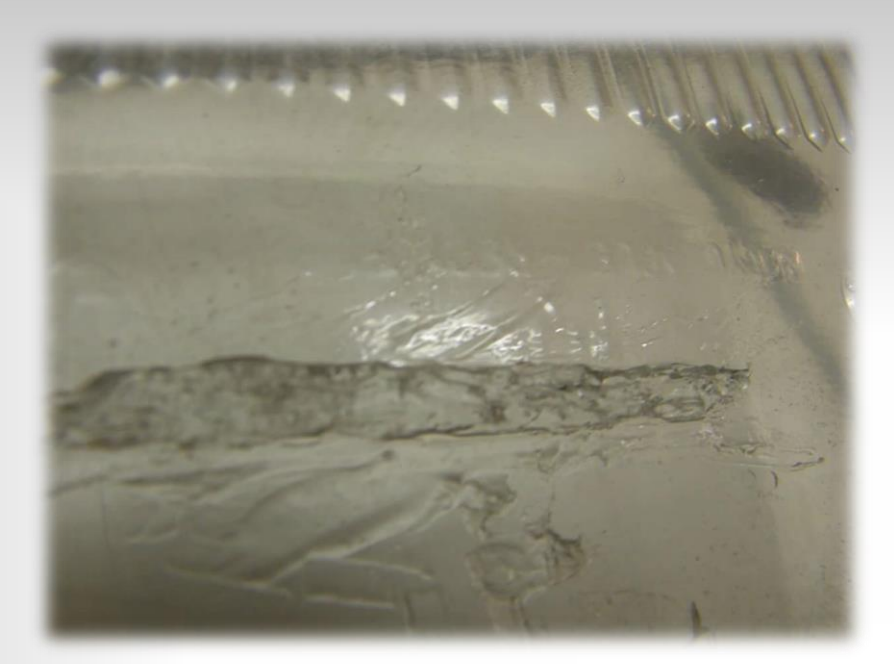

*Claudio de Lucci & David Baena* 

Una vez seco el fondo y el chorro del caño, nos ponemos a montar nuestro efecto. Con la ayuda de la misma silicona, pegamos el chorro en el caño de la pared y en la base del fondo encima de la silicona, y modelaremos con la ayuda de una espátula de modelismo la imitación de la salpicadura al caer al fondo. Una vez seco, pintamos la salpicadura con pintura acrílica blanca para dar efecto de movimiento.

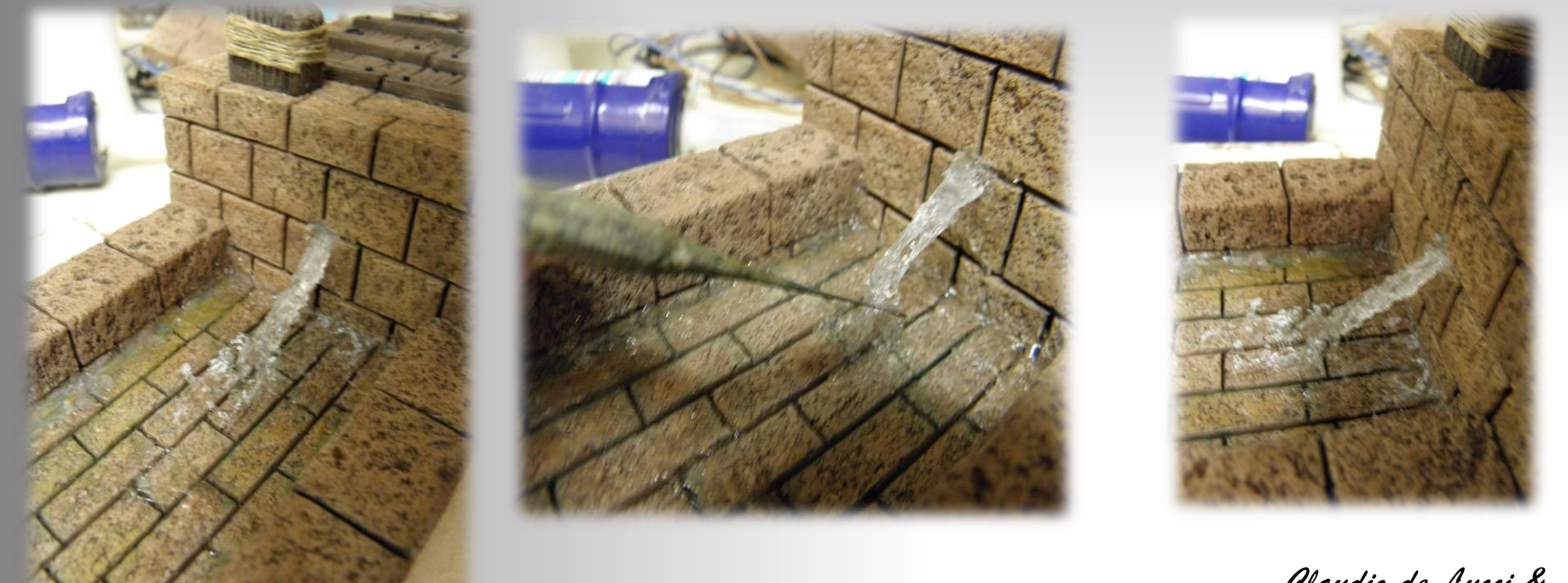

*Claudio de Lucci & David Baena* 

Para darle un mayor realismo aún, a nuestro pozo abrevadero, verteremos desde una esquina del interior del abrevadero y encima de la silicona, liquido de imitación o efecto de agua poco a poco para no crear burbujas, y dejaremos secar poco a poco en cada capa de vertido, donde se unificara despacio entre capa y capa, hasta que tengamos nuestro nivel deseado. El proceso de secado es lento, y siempre debemos de mirar el tiempo que dice el fabricante. Al echarlo se queda de color blanquecino, no os preocupéis, cuando va secando se queda transparente, y ya tendríamos finalizado la imitación de agua. Si queremos crear ondulaciones en el agua, antes de que seque la última capa, daremos unos golpes casi sin fuerza en la imitación de agua con una espátula de modelado en plano, sin dejar que la punta de la espátula se introduzca dentro del interior del agua.

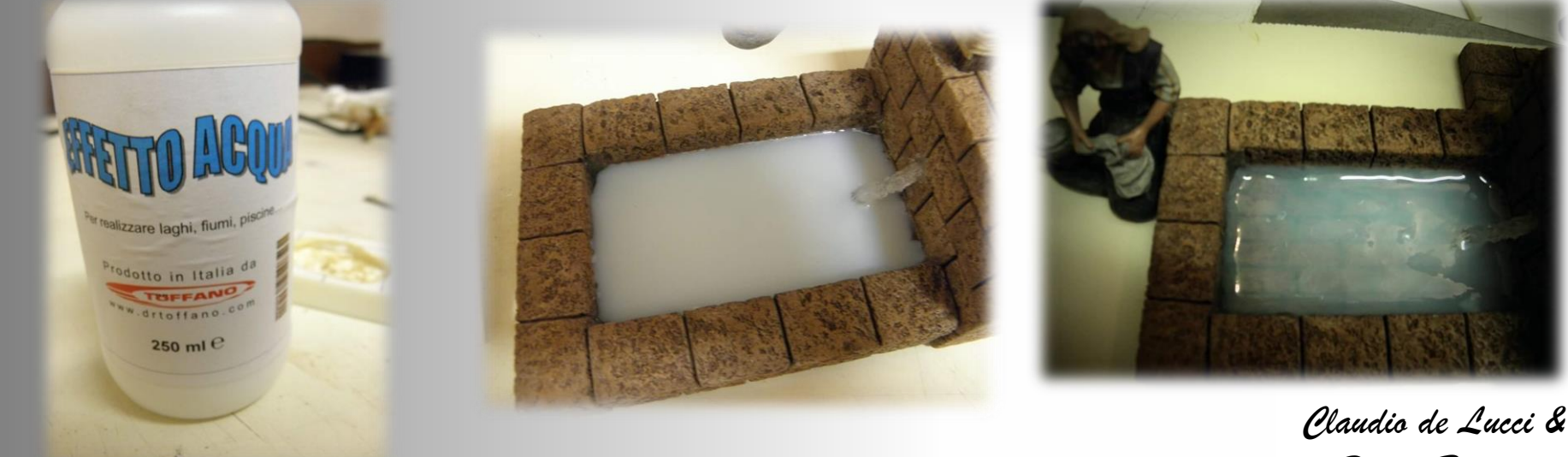

*David Baena* 

#### PROCESO TERMINADO

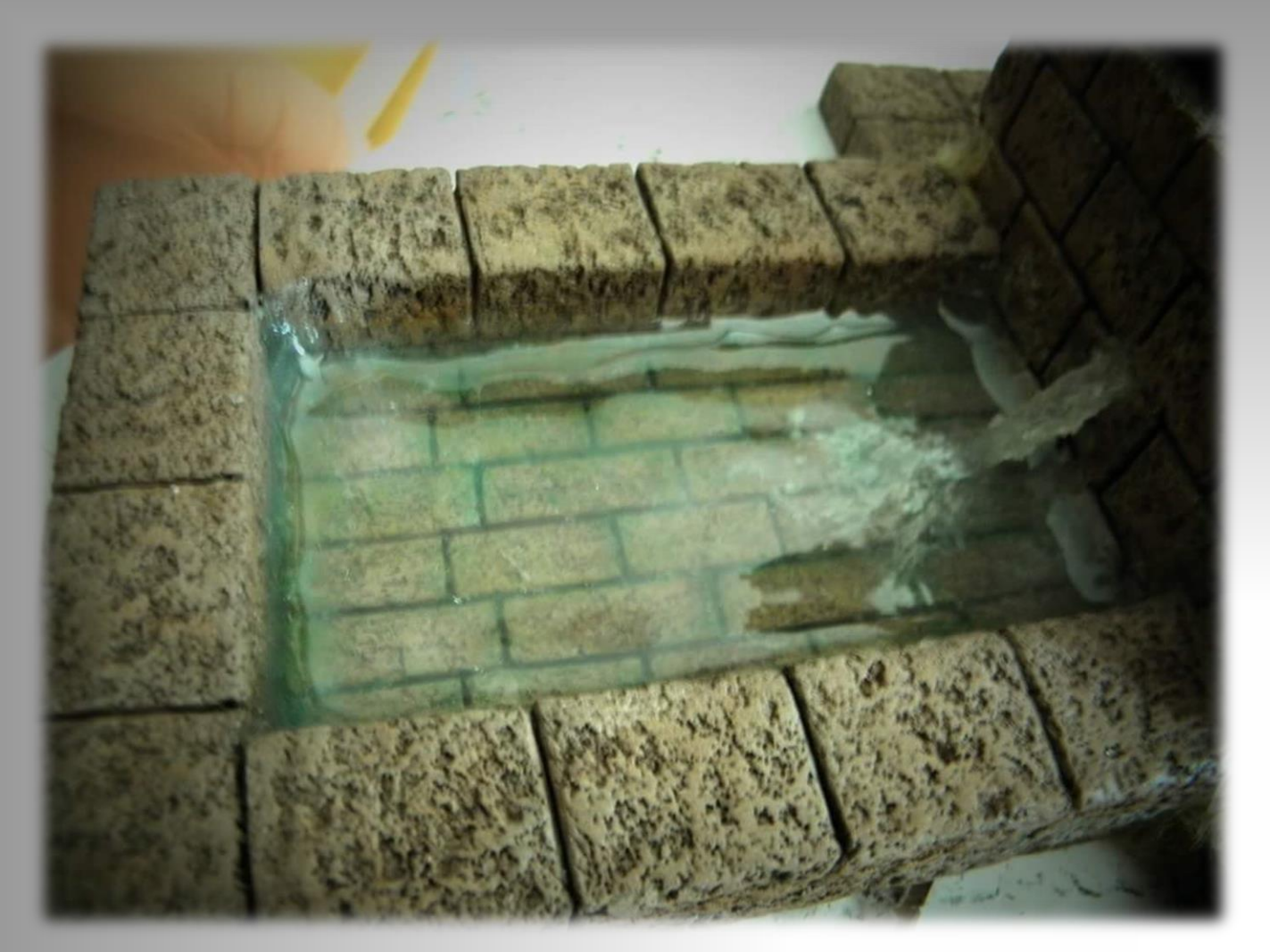

*Claudio de Lucci &* FIN *David Baena*